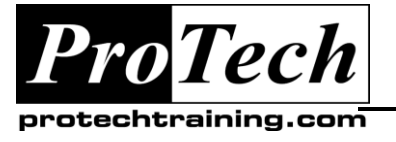

## *... to Your Success!"*

## **Intermediate SQL**

## **Course Summary**

## **Description**

This course covers ANSI/ISO standard SQL, with examples in SQL Server, Oracle, DB2 luw and z/os, and MySQL, with emphasis on SQL Server and Oracle. Labs can be done in any of those database environments.

### **Objectives**

### **At the end of this course, students will be able to:**

- Sample a very large database to have accurate knowledge of the structure and contents
- Use several tools to monitor and possibly improve the performance of complex queries on large databases, including using the query execution plan, optimizer hints, and other tools
- Know when and how to use temporary tables, query-scope tables, Common Table Expressions, and subqueries of various types to solve complex problems
- Handle all logical and performance issues with joins and subqueries on large tables
- Handle recursive relationships with recursive With, the Oracle Connect By, and/or the SQL Server HierarchyID data type
- Handle character data with built-in functions, Soundex, full-text searches, and Regular Expressions
- Use Case logic to control how sorting, grouping and other operations work
- Summarize data, including handling missing values, creating pivot reports using Pivot or Case logic, using Rollup and Cube, and using basic analytic (OLAP) functions

#### **Topics**

- Introduction
- Techniques for solving complex problems
- Advanced use of multiple tables
- Text handling issues

#### Advanced Case logic Advanced Summarization

Overview of Stored Procedures

## **Audience**

This course is designed for application developers.

## **Prerequisites**

Before taking this course, students should take *SQL Basics* or have equivalent work experience, and had several weeks of experience using SQL.

#### **Duration**

#### Two days

Due to the nature of this material, this document refers to numerous hardware and software products by their trade names. References to other companies and their products are for informational purposes only, and all trademarks are the properties of their respective companies. It is not the intent of ProTech Professional Technical Services, Inc. to use any of these names generically

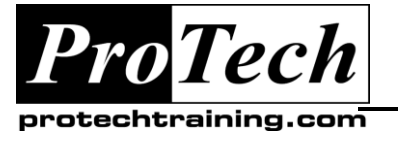

## *... to Your Success!"*

# **Intermediate SQL**

# **Course Outline**

## **I. Introduction**

- A. Techniques for sampling a large database
- B. Performance issues
	- 1. Viewing and interpreting query execution plans, choice of access paths by the Optimizer
	- 2. Minimizing locking, using Isolation levels, preventing deadlocks
	- 3. Minimizing sorting
	- 4. Maximizing index use
	- 5. Using optimizer hints

## **II. Techniques for solving complex problems**

- A. Creating and using temporary tables
- B. Using query-scope tables
- C. Using Common Table Expressions (CTEs)

## **III. Advanced use of multiple tables**

- A. Review of joins: inner, outer and self-joins
- B. Logical and performance comparison of joins and subqueries; viewing query execution plans, using optimizer hints
- C. Recursive joins in simple and complex relationships
	- 1. Recursive With
	- 2. Oracle's Connect By
	- 3. HierarchyID data type in SQL Server 2008+
- D. Logical and performance issues in Difference queries, using Not In and Not **Exists**

## **IV. Text handling issues**

- A. Overview/review of character-handling functions in SQL, e.g. extraction, replacement, upper/lower case, Soundex, etc
- B. Using Unicode data
- C. Using Regular Expressions
- D. Creating a full-text index, using the Contains function
- **V. Advanced Case logic**
	- A. Overview/review of "simple" and "searched" cases in the Select or Where clause
	- B. Using Case in various situations
		- 1. Inside a function
		- 2. In the From clause to choose a table
		- 3. In the Order By clause to modify sorting
		- 4. In the Group By clause to modify grouping
		- 5. In an Update
		- 6. With nested Selects

## **VI. Advanced Summarization**

- A. Overview/review of Group By and Having clauses
- B. Grouping when there are missing values: using a temporary or query-scope table to fill in missingvalues
- C. Creating Pivot reports
	- 1. Using the Pivot clause
	- 2. Using Case logic
- D. Creating sub- and grand totals with Rollup and Cube
- E. Overview of Analytic (OLAP) functions
	- 1. The Over clause, Partition By and Order By
	- 2. The Rank and Dense\_rank functions
	- 3. The Lead and Lag functions

#### **VII. Overview of Stored Procedures**

- A. Why and how to create a stored procedure
- B. Using parameters
- C. Creating a simple user-defined function

Due to the nature of this material, this document refers to numerous hardware and software products by their trade names. References to other companies and their products are for informational purposes only, and all trademarks are the properties of their respective companies. It is not the intent of ProTech Professional Technical Services, Inc. to use any of these names generically